### **TP 6 : Un peu de trigonométrie**

## **1 Fonctions trigonométriques**

Les fonctions trigonométriques élémentaires sont avec Maxima définies par les fonctions suivantes : cos, sin, tan, cot. La fonction cotangente est l'inverse de la tangente, c'est à dire obtenue par division de cosinus par sinus.

Leurs fonctions réciproques respectives sont acos, asin, atan, acot. Les fonctions trigonométriques hyperboliques sont avec Maxima, les fonctions suivantes : cosh, sinh, tanh, coth. Leur fonctions réciproques respectives sont acosh, asinh, atanh, acoth.

**Exercice 1.** Compléter les tableaux suivants soit avec Maxima, soit de mémoire et dans ce cas, vérifier quand même quelques valeurs avec le logiciel. Rappelons qu'avec Maxima, le nombre  $\pi$  s'obtient avec la constante  $\gamma$ pi.

[Apprendre par coeur ces tableaux]

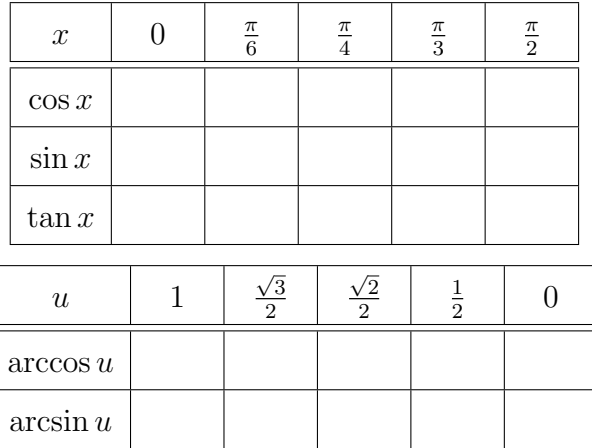

## **2 Formules**

[Les apprendre par coeur]

**Exercice 2.** A l'aide de la commande trigexpand retrouver avec Maxima les formules de développement suivantes :

$$
\cos(a+b) =
$$
  
\n
$$
\sin(a+b) =
$$
  
\n
$$
\tan(a+b) =
$$

A l'aide de la commande trigexpand retrouver avec Maxima les formules usuelles suivantes. A côté du résultat, faire le dessin du cercle trigonométrique avec les angles et les valeurs correspondantes.

$$
\cos(\pi - x) =
$$
  
\n
$$
\sin(\pi - x) =
$$
  
\n
$$
\cos(\pi + x) =
$$
  
\n
$$
\sin(\pi + x) =
$$
  
\n
$$
\cos(\pi/2 + x) =
$$
  
\n
$$
\sin(\pi/2 + x) =
$$

Utiliser ces formules pour trouver (de tête ou sur brouillon puis en vérifiant avec Maxima si vous avez un doute), les valeurs demandées sur le tableau suivant :

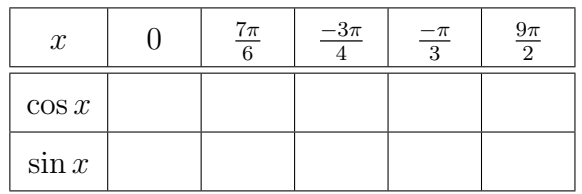

# **3 Simplifications**

Maxima possède de nombreuses commandes liées à la transformation d'expressions trigonométriques.

- 1. Vous avez utilisé ci-dessus la commande trigexpand.
- 2. La commande trigsimp essaie de simplifier les expressions en utilisant les égalités  $\cos^2 x + \sin^2 x = 1$  ou  $\cosh^2 x - \sin^2 x = 1$ .

Par exemple, la première ligne des commandes suivantes vous donne  $cos(2x)$  $\cos^2 x - \sin^2 x$ . La seconde ligne fait disparaître la fonction sinus en appliquant  $\sin^2 x = 1 - \cos^2 x$ :

```
trigexpand(cos(2*x));
trigsimp(%);
```
3. La commande trigrat essaie de simplifier l'expression en la "quasi-linéarisant". Ce barbarisme signifie ici qu'il recherche des sommes de fonctions trigonométriques composées avec des fonctions linéaires, comme par exemple  $cos(3x)$ ,  $sin(7x)$ ,... Attention, ces fonctions ne sont pas linéaires, quand bien même on vous dira : "linéariser  $\cos^3 x$ "...

Essayer la commande trigrat(sin(3\*u)/sin(u+%pi/3))

**Exercice 3.** On peut obtenir une preuve des formules de développement de  $cos(a + b)$ et  $sin(a + b)$  à partir de la formule d'Euler :

$$
e^{ix} = \cos x + i \sin x.
$$

Cette égalité n'est pas qu'un simple moyen de noté les nombres complexes de module 1 sous la forme trigonométrique, mais bien une des plus jolies formules des mathématiques. En  $x = a + b$  on obtient

$$
e^{i(a+b)} = \cos(a+b) + i\sin(a+b).
$$

Or,  $e^{i(a+b)} = e^{ia+ib} = e^{ia}e^{ib}$ . Faire le produit de  $e^{ia} = \cos a + i \sin a$  par  $e^{ib} = \cos b + i \sin b$ et obtenez les deux formules de developpement de  $cos(a + b)$  et  $sin(a + b)$ .

#### **Exercice 4.**

1. Linéariser avec Maxima l'expression trigonométrique sin<sup>5</sup> x. Vérifier que vous savez retrouver ce résultat sans logiciel.

2. Linéariser  $\sin^2 x \cos^3 x$ .

## **4 Fonctions trigonométriques inverses**

### **Exercice 5.**

1. La fonction cosinus est une bijection quand on la restreint à l'intervalle  $[0, \pi]$  et ceci en prenant ses valeurs dans [−1, 1]. Sa fonction réciproque est appelée arc cosinus et elle est notée Arccos. Maxima note cette fonction acos. Tracer sur un même graphique avec Maxima les graphes de cos :  $[0, \pi] \rightarrow [-1, 1]$ , de arccos :  $[-1, 1] \rightarrow [0, \pi]$  et la première bissectrice. Utiliser Maxima pour retrouver la formule de la dérivée de l'arc cosinus, puis démontrez-la.

2. Copier-coller ce que vous aurez fait ci-dessus et traiter le cas de la bijection sin :  $[-\pi/2, \pi/2] \rightarrow [-1, 1].$ 

3. Idem pour la bijection tan :  $]-\pi/2, \pi/2[ \rightarrow [-1, 1]$ . Par pitié, ne vous mettez pas en tête que la fonction tangente est bijective! Il s'agit ici de la restriction de tangente à l'intervalle  $[-\pi/2, \pi/2]$  et c'est cette restriction qui est bijective. Utiliser Maxima pour retrouver la formule de la dérivée de l'arc tangente, puis démontrez-la.

**Exercice 6.** On veut ici prouver que

$$
\cos(\frac{\pi}{5}) = \frac{\sqrt{5} + 1}{4}.
$$

- 1. On pose  $z = e^{i\frac{\pi}{5}}$ . Vérifier que  $z^5 + 1 = 0$ .
- 2. On pose  $w = z + 1/z$ . Vérifier que  $w = 2 * \cos(\pi/5)$ .
- 3. Développer avec Maxima les expressions en  $z$  de  $w^5$  et  $w^3$ . Puis, trouver une équation de degré 5 vérifiée par w.
- 4. La résoudre avec Maxima, revenir vers z et retrouver la valeur de  $cos(\pi/5)$  donnée ci-dessus.